### , tushu007.com

### <<Dreamweaver Flash Fi>>

<<Dreamweaver Flash Fireworks (extending the state of  $($ 

- 13 ISBN 9787121020599
- 10 ISBN 7121020599

出版时间:2006-1

页数:278

字数:461000

extended by PDF and the PDF

http://www.tushu007.com

#### , tushu007.com

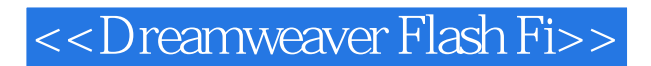

Dreamweaver MX2004

Fireworks MX2004

Flash MX 2004 Fireworks MX 2004

# <<Dreamweaver Flash Fi>>

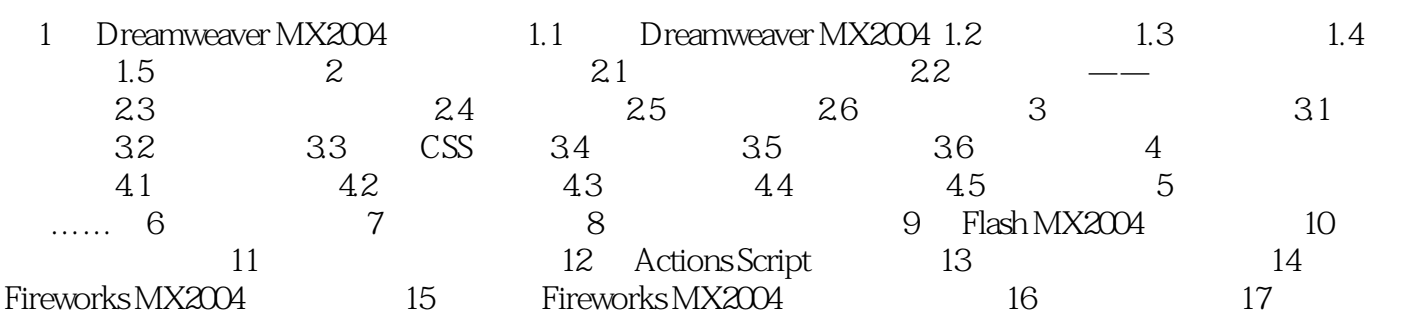

# , tushu007.com

# <<Dreamweaver Flash Fi>>

本站所提供下载的PDF图书仅提供预览和简介,请支持正版图书。

更多资源请访问:http://www.tushu007.com